## **Curriculum Coherence – Year 1 Computing**

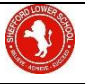

## Term 2 **2Paint/2Paint a Picture Pictograms**

**Values: respect, responsibility, co-operation, friendship**

**Prior Learning – ELG – Expressive Arts and Design** – Chn explore what happens when they mix colours. They experiment to create different textures. Chn understand that different media can be combined to create new effects. Chn manipulate materials to achieve a planned effect. Chn construct with a purpose in mind, using a variety of resources. Chn have been introduced to online/e-safety in Autumn term and become familiar with basic programming.

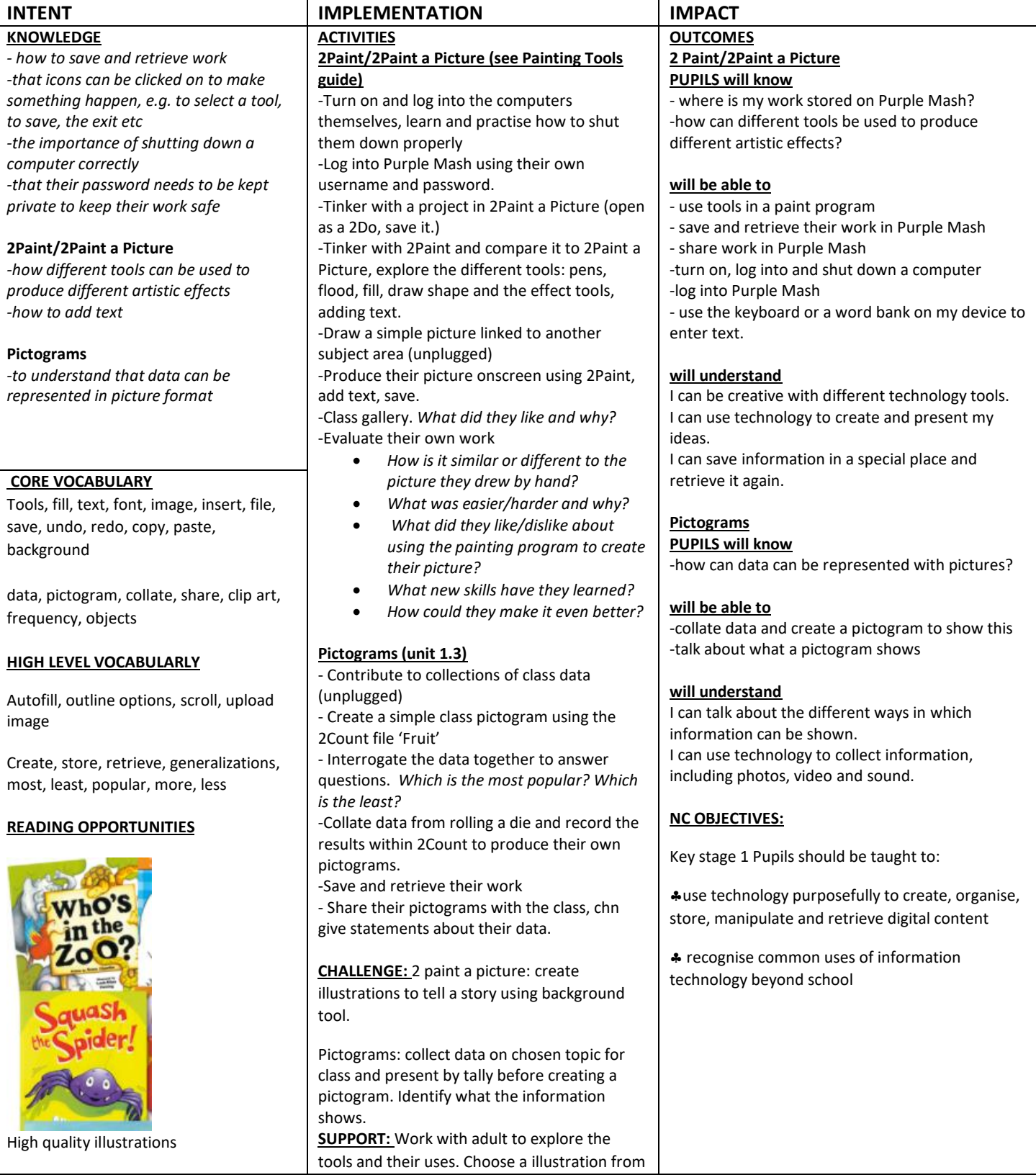

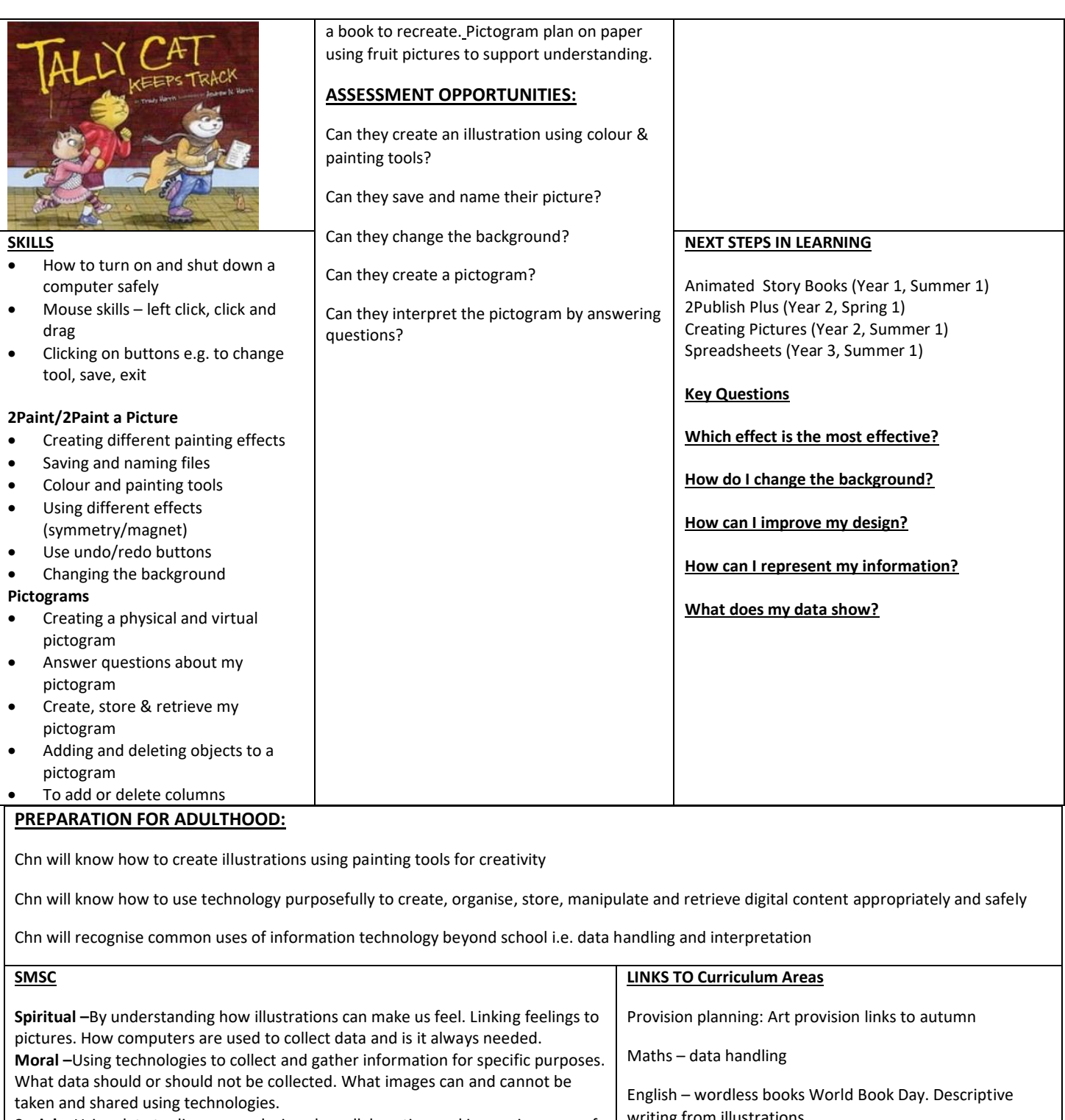

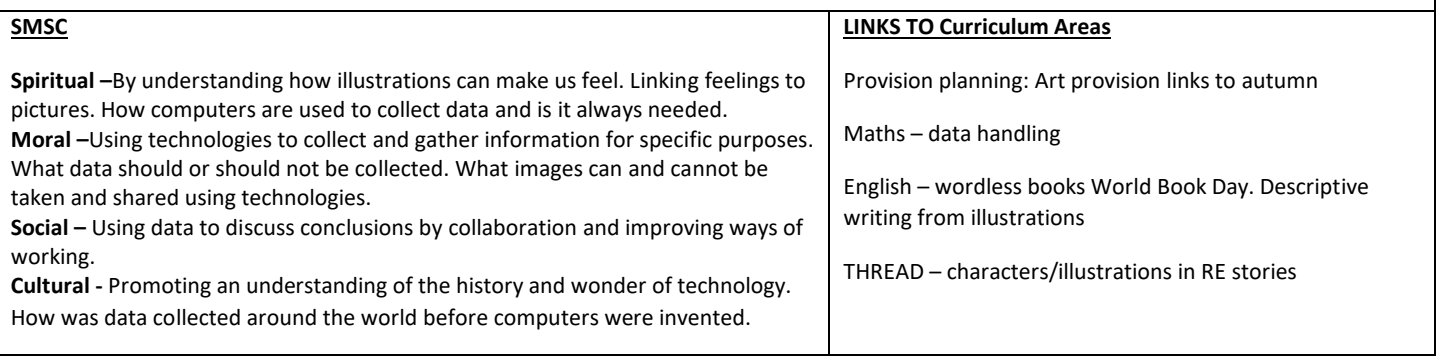